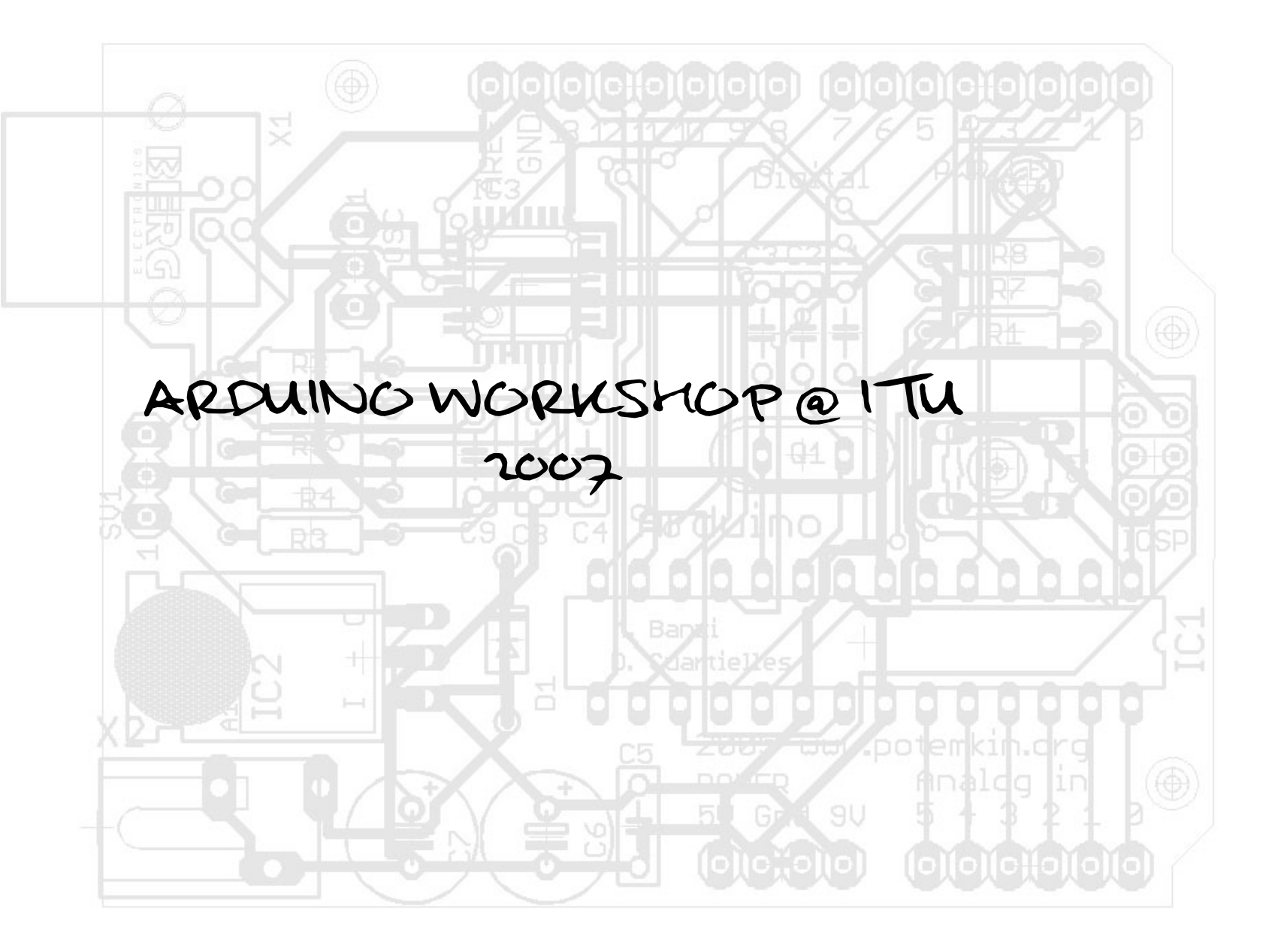

**PRESENTATION**<br>WHO ARE WE?<br>• Markus Appelbäck<br>• Interaction Design pr

- - **Interaction Design program at Malmö University Mobile networks and servicesMecatronics lab at K3, Malmö University Developer, Arduino community Music, programming, sound and image translations, interactive installations, haptics and tactile feedback…**
- **Marcus Hannerstig**
	- **Interaction Design program at Malmö University**
	- **Interactive installations**
	- **Mecatronics lab at K3, Malmö University**
- **Marcus Ericsson**
	- **Interaction Design program at Malmö University Light installations**
	- **Snowboard**
	- **Mecatronics lab at K3, Malmö University**
- **David Sjunnesson**
	- **Interaction Design program at Malmö University Light installations**
	- **Mecatronics lab at K3, Malmö University**

### **AGENDA**

- **WHAT WE DID LAST TIME…**
- **ANALOG INPUTS**
	- **BASIC ANALOG SENSORS | POTENTIOMETER**
		- **HANDS-ON (READ ANALOG INPUTS)**
	- **BASIC ANALOG SENSORS | RESISTIVE SENSORS (NTC, LDR)**
		- **HANDS-ON (READ ANALOG INPUTS)**
	- **TYPES OF RESISTIVE SENSORS**
	- **RANDOM NUMBERS AND THE %**
		- **HANDS-ON (READ ANALOG INPUTS)**
- **ANALOG OUTPUTS**
	- **PWM (PULSE WIDTH MODULATION)**
		- **HANDS-ON (DIMMING LEDS)**
	- **COMBINING THE TWO**
		- **HANDS-ON (READ ANALOG CONTROL LEDS)**
- **SERIAL COMMUNICATION**
	- **SENDING VALUES FROM THE ARDUINO**
		- **HANDS-ON (READING ANALOG SENSOR OVER SERIAL)**

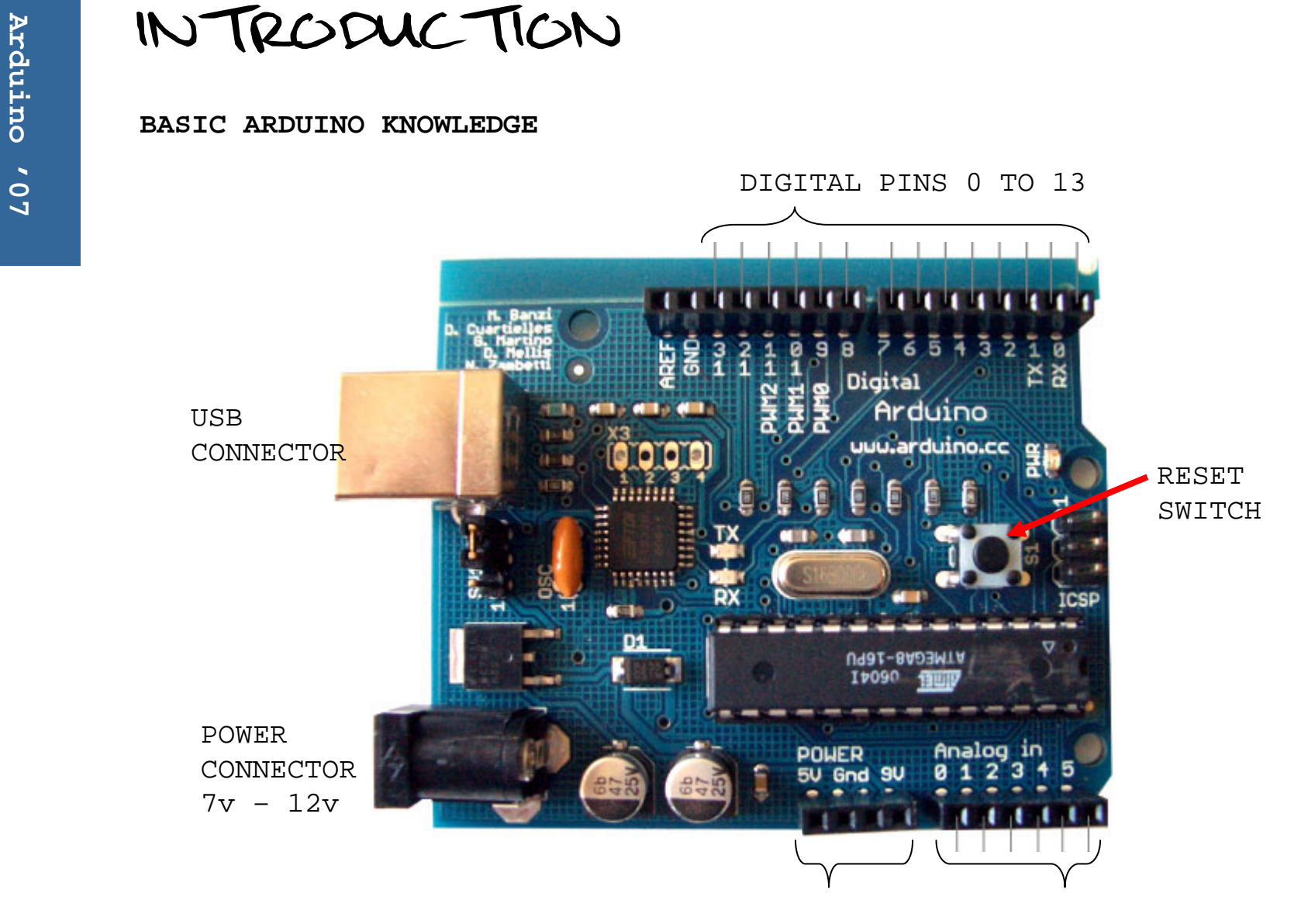

POWER OUTPUTSANALOG PINS 0 TO 5

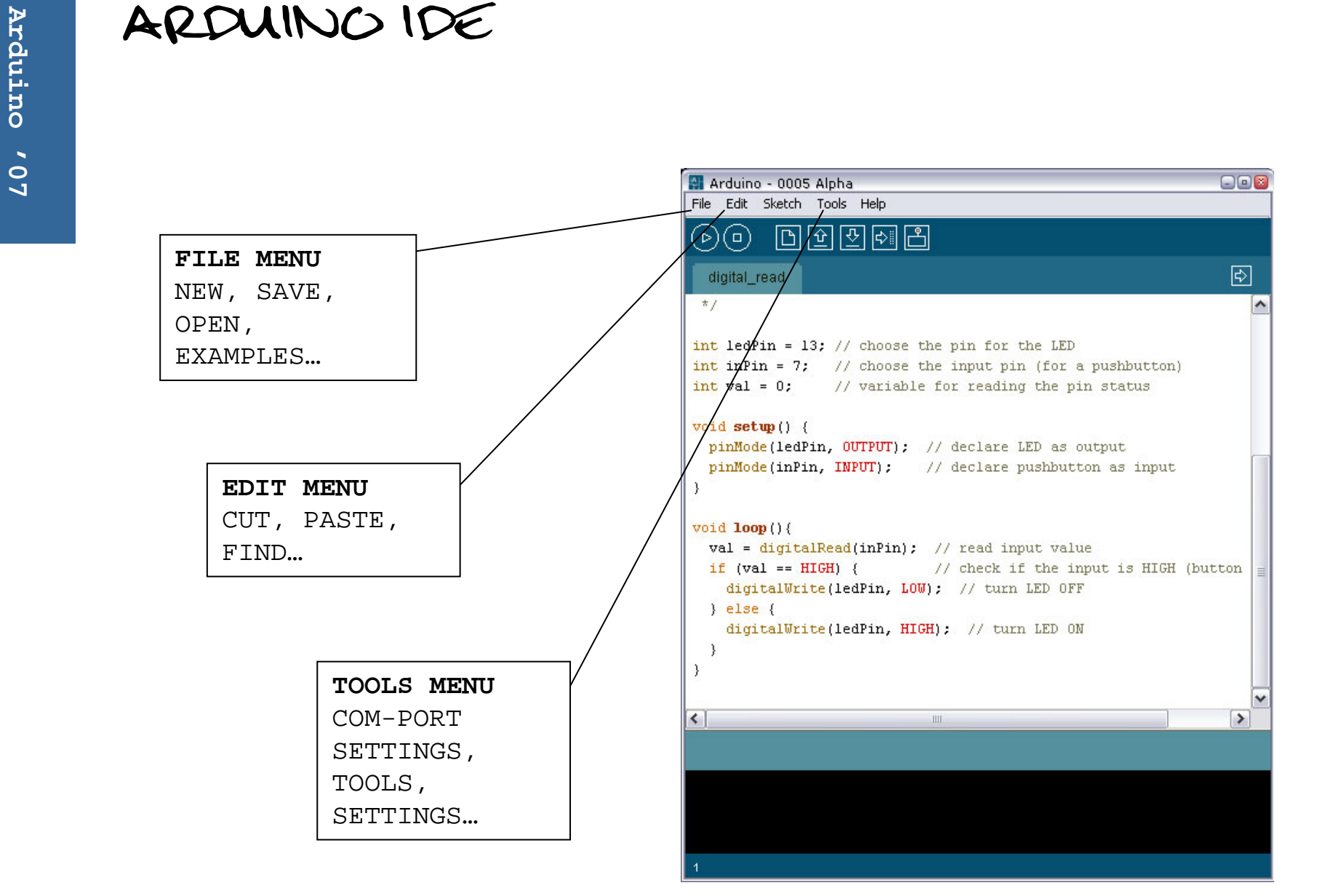

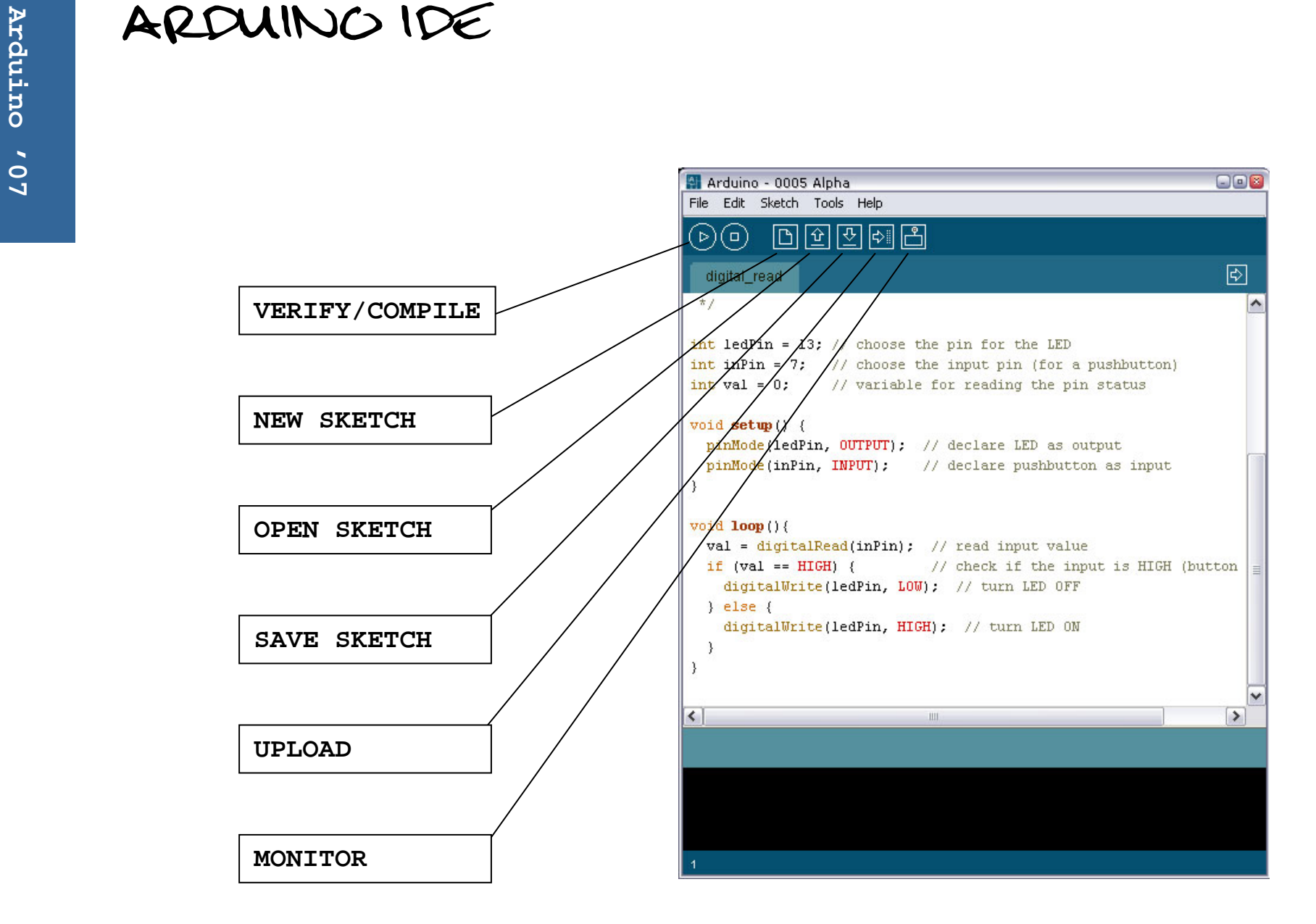

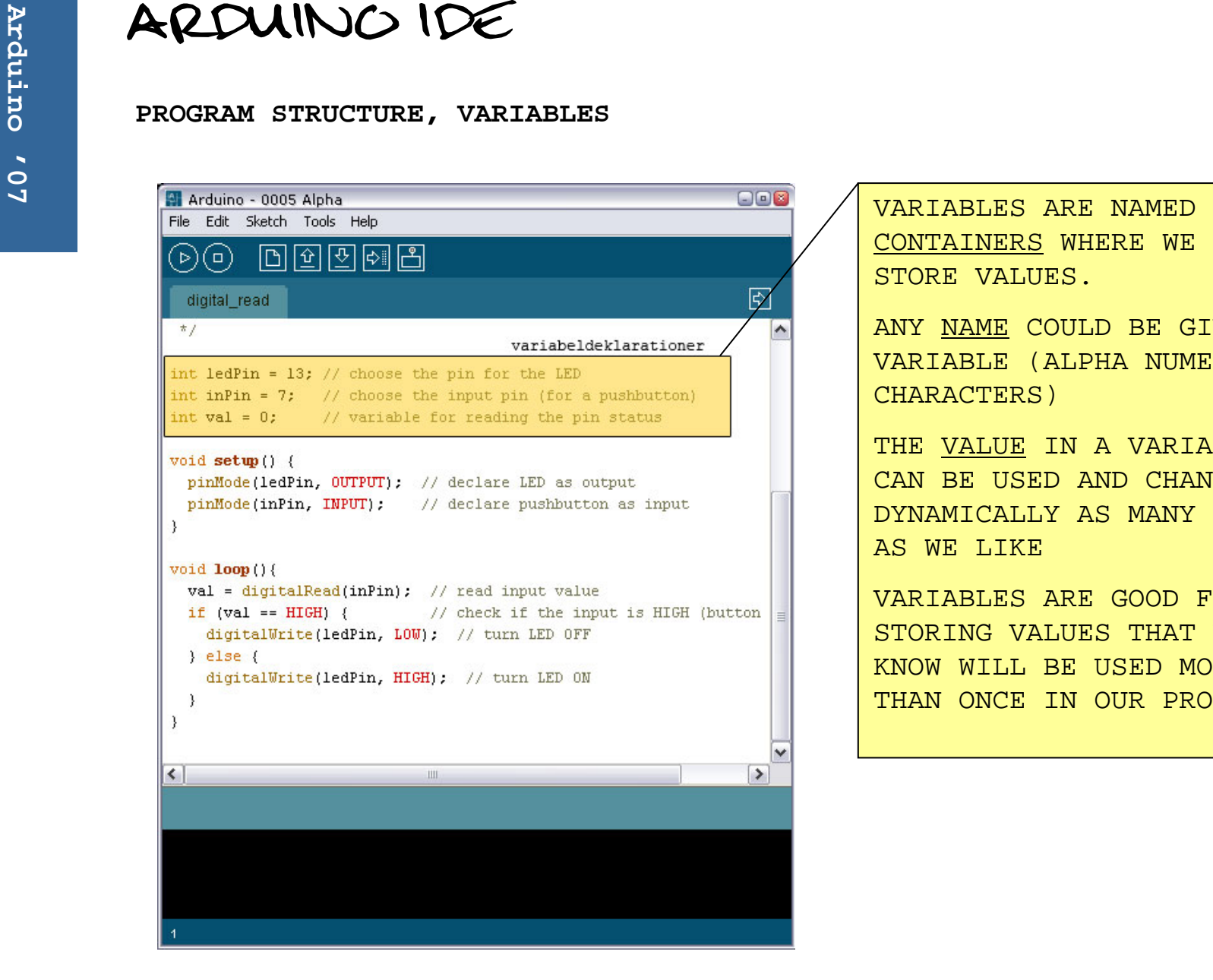

VARIABLES ARE NAMED CONTAINERS WHERE WE CAN STORE VALUES.

ANY NAME COULD BE GIVEN A VARIABLE (ALPHA NUMERIC CHARACTERS)

THE VALUE IN A VARIABLE CAN BE USED AND CHANGED DYNAMICALLY AS MANY TIMES AS WE LIKE

VARIABLES ARE GOOD FOR STORING VALUES THAT WE KNOW WILL BE USED MORE THAN ONCE IN OUR PROGRAM

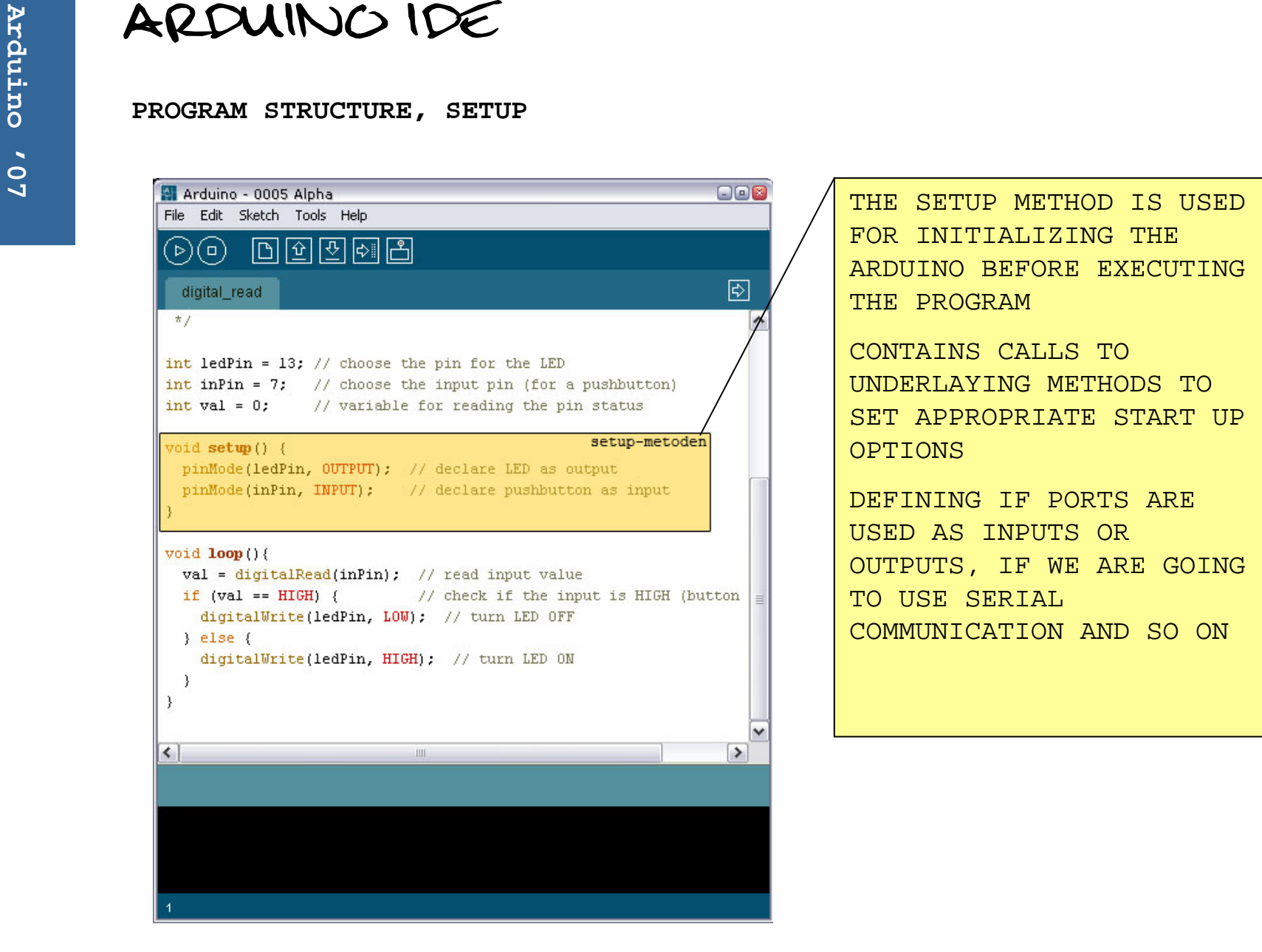

FOR INITIALIZING THE ARDUINO BEFORE EXECUTING THE PROGRAM

CONTAINS CALLS TO UNDERLAYING METHODS TO SET APPROPRIATE START UP OPTIONS

DEFINING IF PORTS ARE USED AS INPUTS OR OUTPUTS, IF WE ARE GOING TO USE SERIAL COMMUNICATION AND SO ON

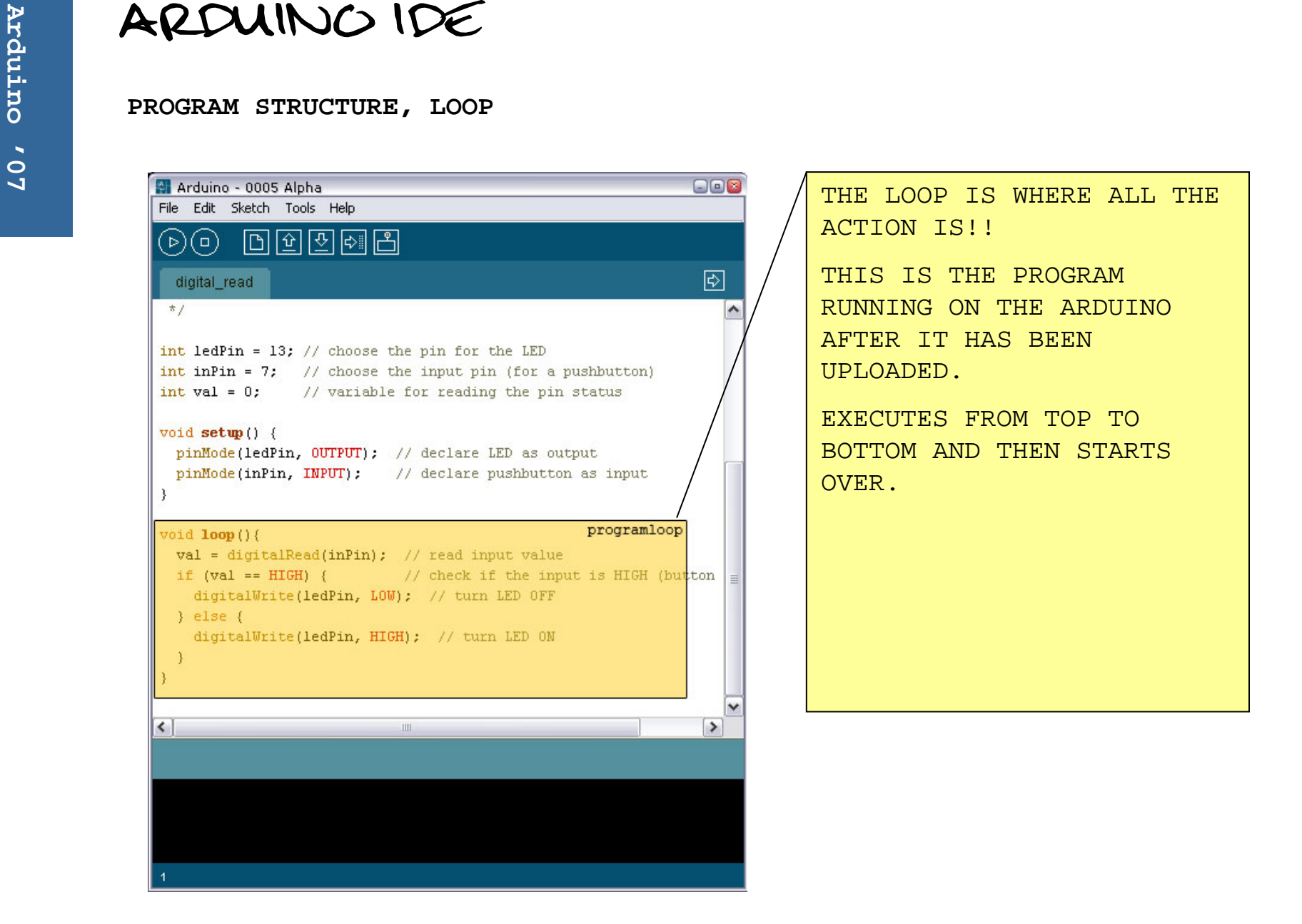

### **PROGRAMMING**<br>
VARIABLES<br>
9<br>
• DEFINED TYPES

- **DEFINED TYPES**
- **THE TYPE DETERMAINS THE SIZE OF THE VALUE THIS VARIABLE IS ABLE TO STORE**
- **THREE BASIC VARIABLE TYPES**
	- **INT – 16 BIT, (-32768 TO 32767) PORT NUMBERS, VALUES READ FROM PORTS, RESULTS FROM CALCULATIONS…**
	- **CHAR – 8 BIT (1 BYTE), (0 TO 256) CHARACTERS (A-Z), SMALL VALUES, NOT GOOD FOR CALCULATIONS, SENDING DATA OVER SERIAL…**
	- **LONG – 32 BIT, (-2147483648 TO 2147483647) RESULTS FROM CALCULATIONS, COUNTING MILLISECONDS…**
- **USE APPROPRIATE TYPE, PROGRAM SIZE LIMITED!**
- **USE NAMES THAT ARE EASY TO REMEMBER**
	- **NOT myVariable, myValue, port…**
	- **INSTEAD firstInput, nbrOfOutputs…**

**PROGRAMMING**<br>BASIC ARDUINO METHODS<br>
<sup>9</sup><br>
• PIPMOde(pip MODE)

- **pinMode(***pin***,** *MODE***);**
	- **SETS THE PORT ("***pin***") IN A SPECIFIC MODE, INPUT OR OUTPUT**
	- **USUALLY MADE IN THE SETUP METHOD, BUT ALLOWED IN LOOP METHOD**
- **digitalWrite(***pin***,** *STATE***);**
	- **DIGITAL PINS HAVE TWO STATES, ON OR OFF! WRITES A VALUE TO A DIGITAL PORT ("***pin***"). HIGH EQUALS ON, LOW EQUALS OFF.**
- **delay(***ms***);**
	- **DELAYS ANY FURTHER EXECUTION FOR A SPECIFIED NUMBER OF MILLISECONDS ("***ms***").**
	- **PROGRAM HALTS UNTIL SPECIFIED TIME HAVE ELAPSED.**

**PROGRAMMING**<br>BASIC ARDUINO METHODS<br>
<sup>9</sup><br>
• PIPMOde(pip MODE)

- **pinMode(***pin***,** *MODE***);**
	- **SETS THE PORT ("***pin***") IN A SPECIFIC MODE, INPUT OR OUTPUT**
	- **USUALLY MADE IN THE SETUP METHOD, BUT ALLOWED IN LOOP METHOD**
- **digitalRead(***pin***);**
	- **RETURNS THE STATE OF THE PORT, ON OR OFF! RETURNS A VALUE REPRESENTING THE STATE (HIGH OR LOW).**
- **if(***condition***){}**
	- **THIS STATEMENT EVALUATES THE "condition". THE CONDITION IS EITHER TRUE OR FALSE. IF ITS TRUE THE CODE WITHIN THE CURLY BRACES IS EXECUTED.**
- **else {}**
	- **CORRESPONDS TO AN IF-STATEMENT. IF PRECEDING IF-STATEMENT IS FALSE THE ELSE-STATEMENT WILL BE EXECUTED.**

## **PROGRAMMING**

- **COLLECTION OF VARIABLES**
- **ONE NAME**
	- **int outPin1 = 2;**
	- **int outPin2 = 3;**
	- **…**
	- int  $\text{outPins}[6] = \{2,3,4,5,6,7\}$
- **INDEX TO RETREIVE ONE SPECIFIC**
	- **outPins[***index***];**
- **ANY TYPE**
	- **int, byte, long…**

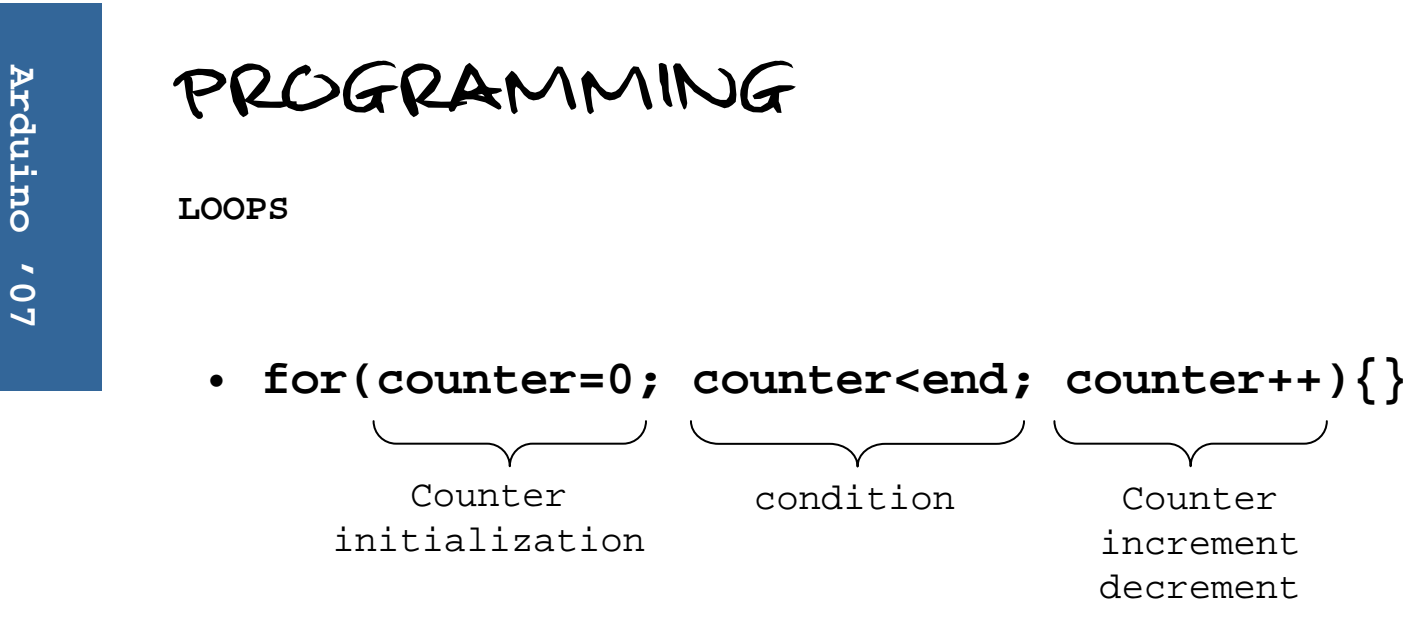

- **IF CONDITION IS TRUE EXECUTE CODE ELSE END LOOP**
- **AT THE END CHECKS CONDITION AGAIN**
- **IF CONDITION IS TRUE EXECUTE CODE ELSE END LOOP**
- **AT THE END…**

**ELECTRONICS**<br>
CURRENT, VOLTAGE AND RESISTORS<br>
• CURRENT, THE NUMBER

- **CURRENT: THE NUMBER OF ELECTRONS**
- **VOLTAGE: THE PREASURE**
- **RESISTOR: RESTRICTING THE NUMBER OF ELECTRONS**

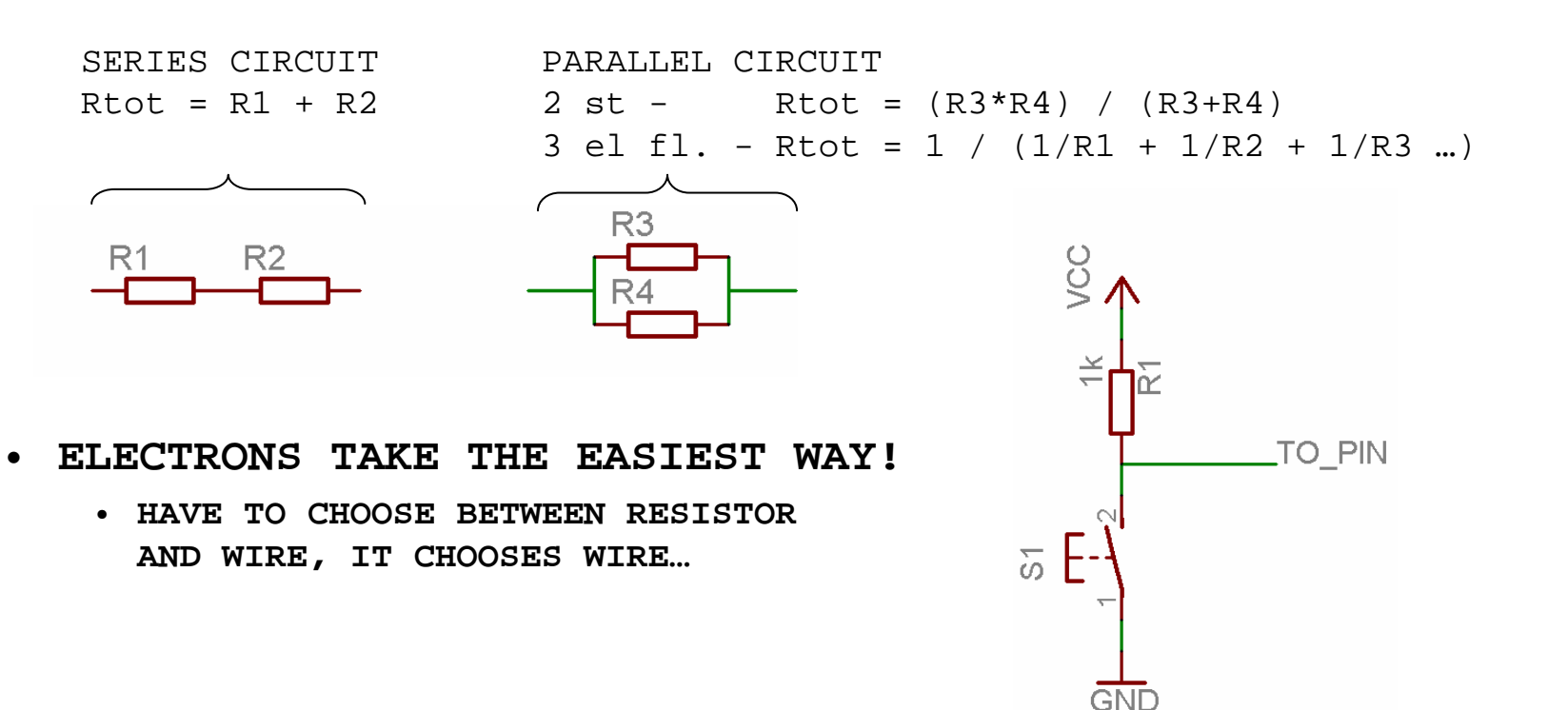

# **ELECTRONICS**<br>
THE LED<br>
• "I.TCHT FMITTING I

- **"LIGHT EMITTING DIODE"**
- **EMITTING LIGHT WHEN CURRENT GOING THROUGH**
- **HAVE TO BE PLACED THE RIGHT WAY (+ AND -)**

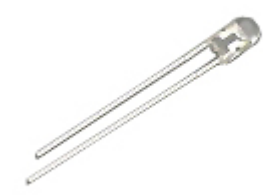

SHORT LEG TO GROUND

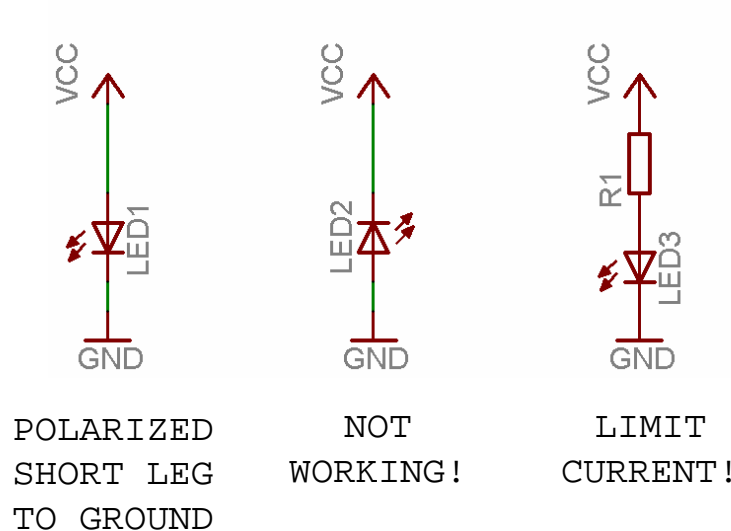

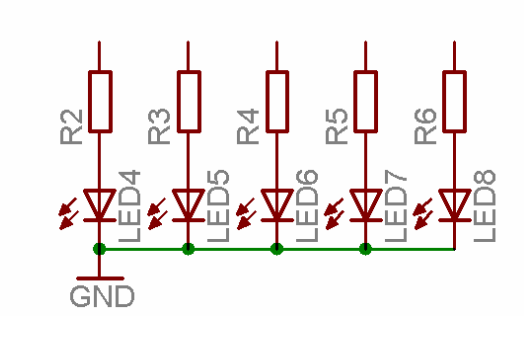

MULTIPLE LEDS, COMMON GROUND

**PRACTICAL EXAMPLE**<br>BUTTONS<br>
• CONNECT THE PUSHBUTTON USING A BREADBOARD:

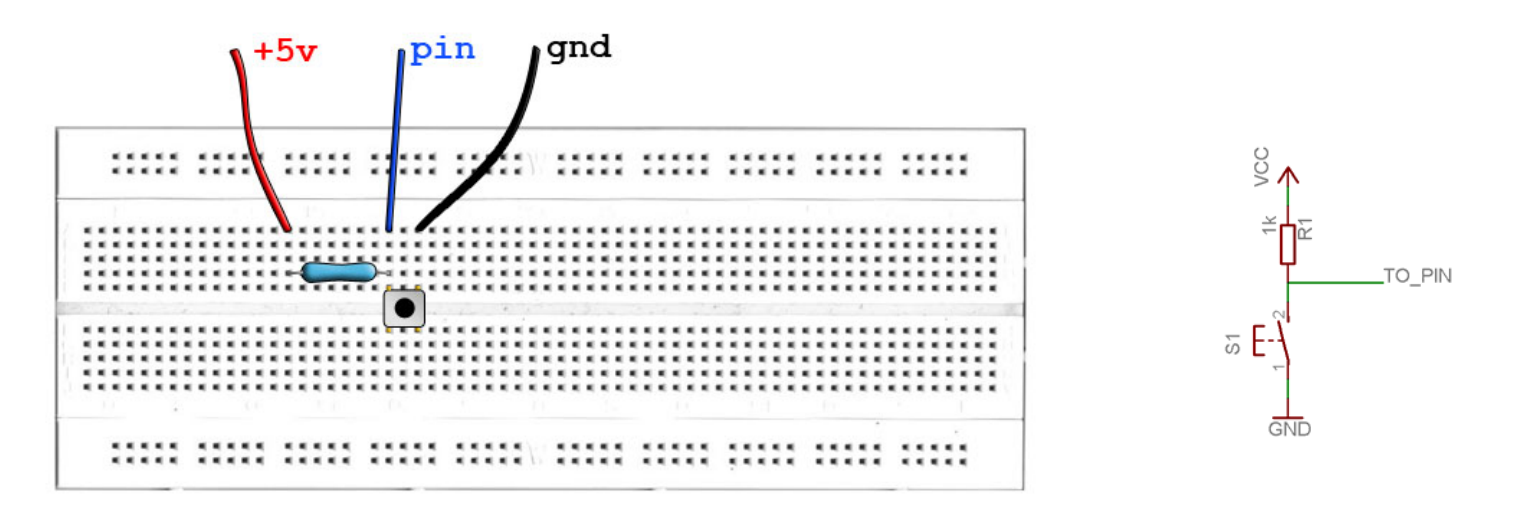

- **OPEN THE "digital\_read" EXAMPLE IN SKETCHBOOK – EXAMPLES**
- **COMPILE & UPLOAD**

**PRACTICAL EXAMPLE**<br>
KNIGHT RIDER<br>
• CONNECT LEDS USING BREADBOAR

**CONNECT LEDS USING BREADBOARD**

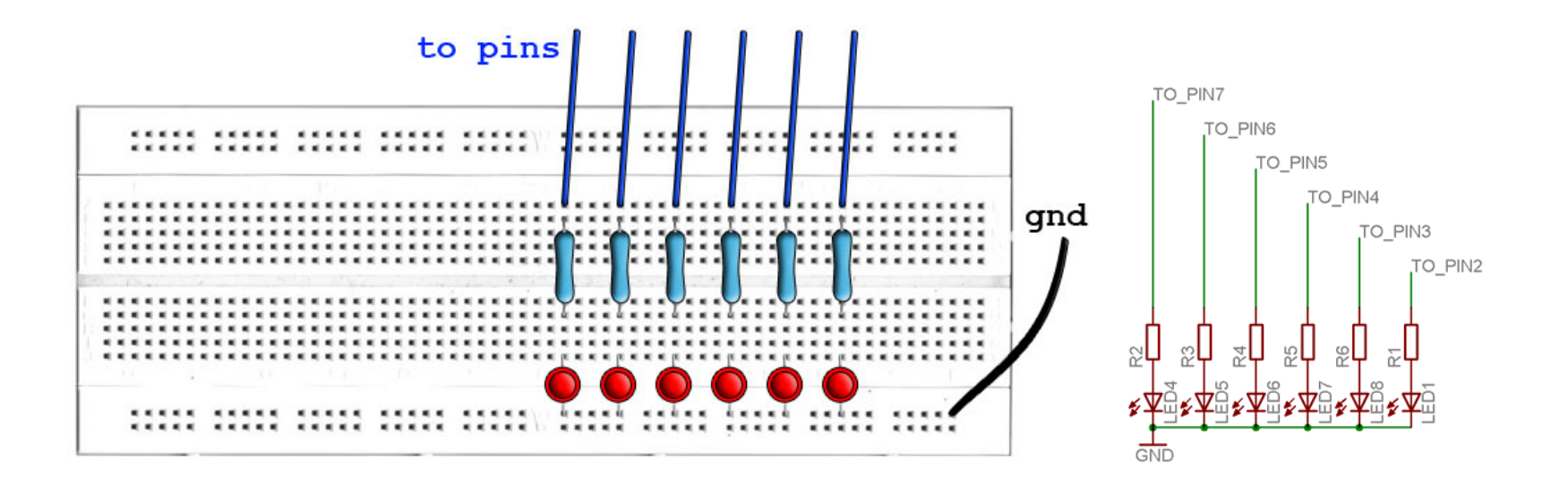

- $\bullet$ **"knight\_rider1" FROM EXAMPLES**
- **"knight\_rider2" FROM EXAMPLES**

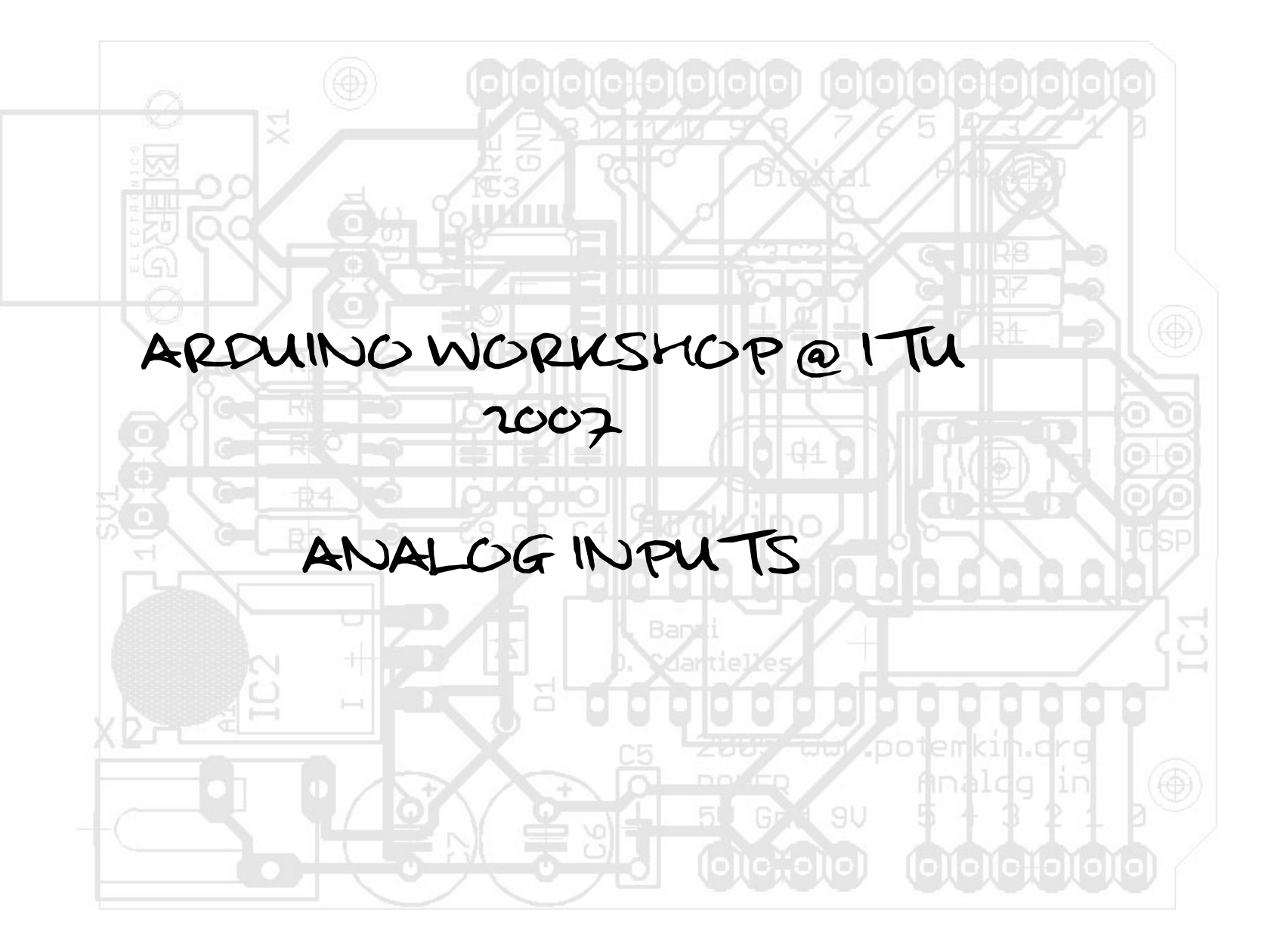

**ELECTRONICS**<br>
POTENTIOMETER<br>
CONICS<br>
POTENTIOMETER<br>
CONICS

- **VARIABLE RESISTANS**
- **VOLTAGE DIVIDER**

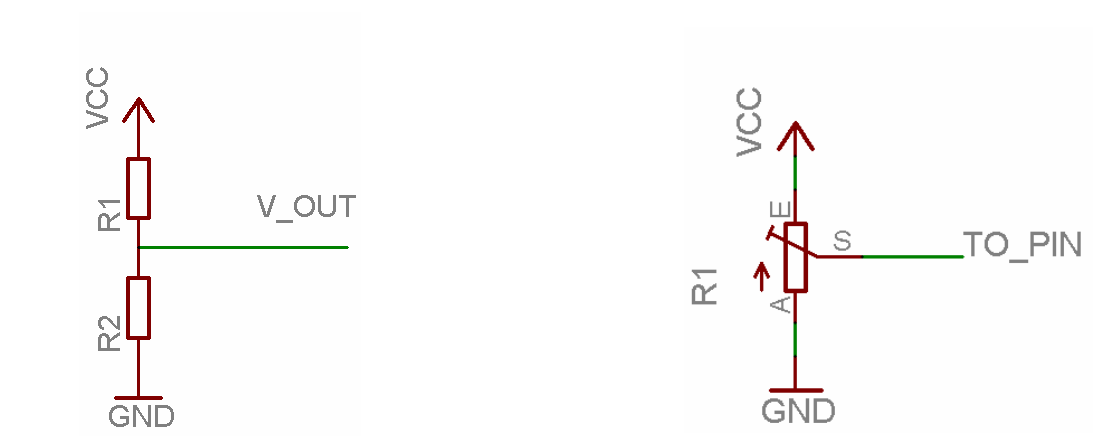

**PRACTICAL EXAMPLE** 

**CONNECT POTENTIOMETER USING BREADBOARD**

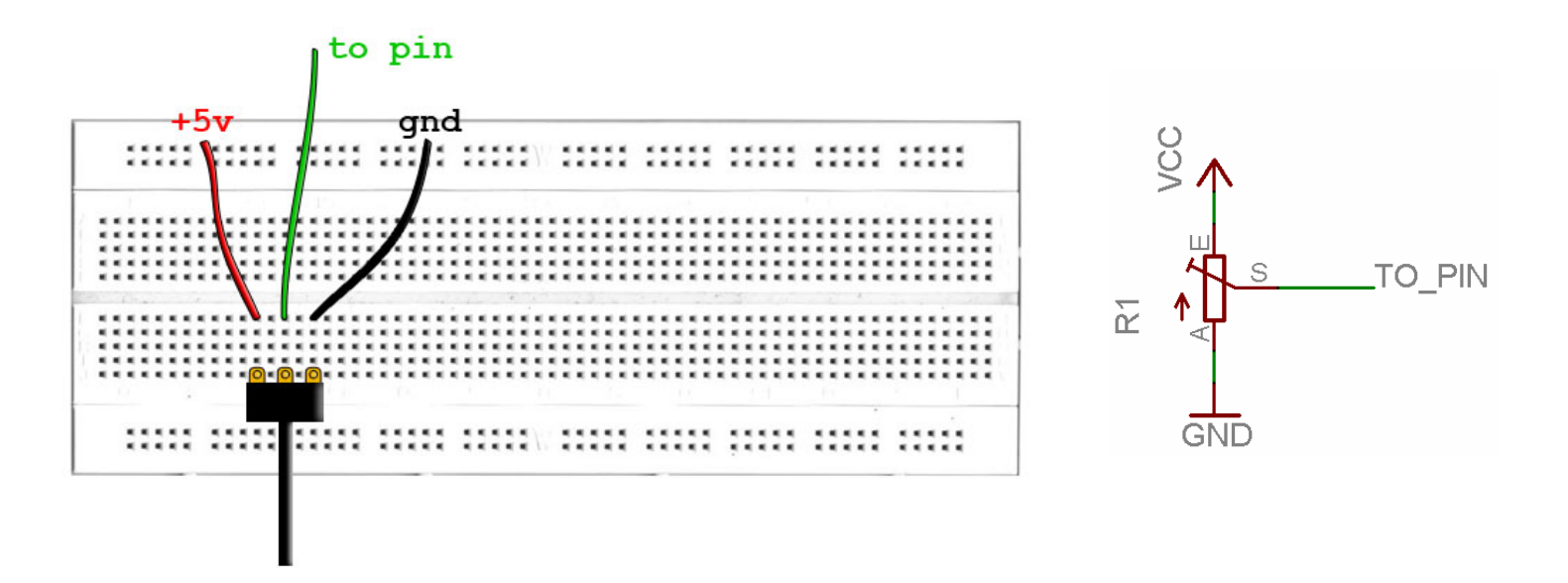

- **OPEN "sensors\_resistive/analog\_read\_led" FROM EXAMPLES**
- **CHANGE VALUE TO DELAY UP TO 10 SECONDS…**

## **PROGRAMMING**<br>BASIC ARDUINO METHODS<br>
• analogRead(nin)

- **analogRead(***pin***);**
	- **RETURNS THE VALUE READ AT SPEPCIFIED ANALOG PORT**
	- **VALUES BETWEEN 0 AND 1023**
	- **0v = 0**
	- **5v = 1023**
- **BASIC CALCULATIONS**
	- **+ - \* /**

**PRODECT ON NECT CONNECT USIN** 

- **CONNECT USING BREADBOARD**
- **PIN = ONE OF THE ANALOG PINS**

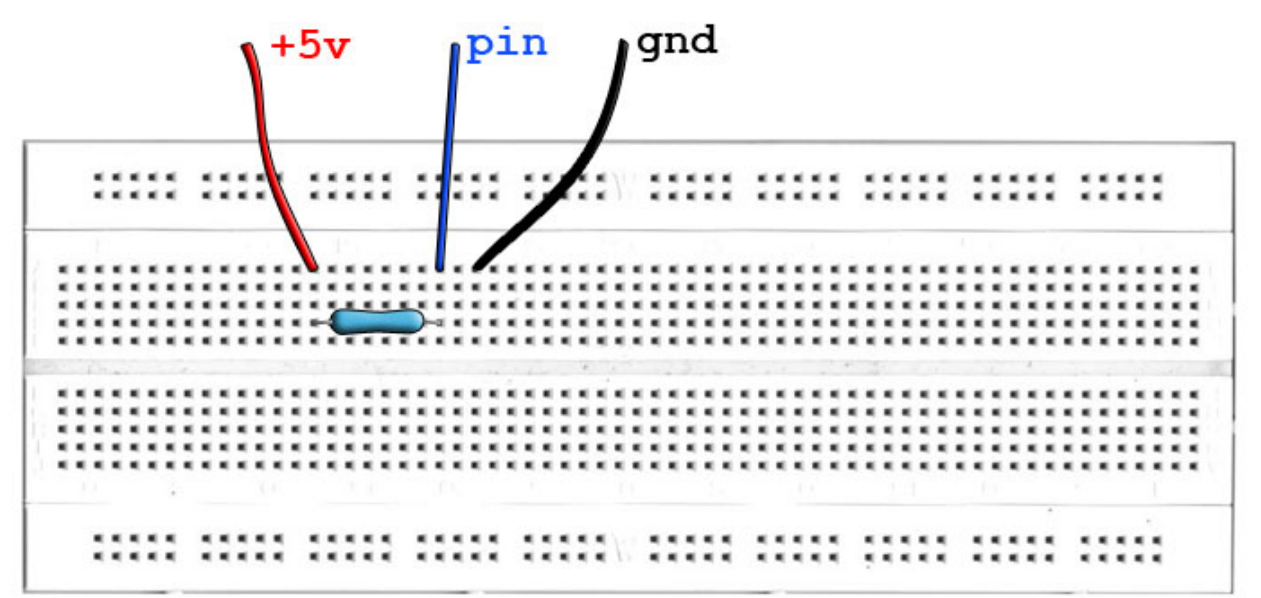

- **CHOOSE RESISTOR ACCORDING TO SENSOR RESISTANCE**
- **USE DIGITAL OUTS (LEDS) TO SHOW RESULT**

**ANALOGUE SENSORS**<br>
EXAMPLES<br>
• POTENTIOMETER

- **POTENTIOMETER**
- **LDR (LIGHT DEPENDENT RESISTOR)**
- **NTC**
- **PIEZO SPEAKER**
- **COMPLEX SENSORS…**

**ANALOGUE OUTPUT** 

- **PWM (PULSE WIDTH MODULATION)**
- **SPECIFIC DIGITAL PINS**

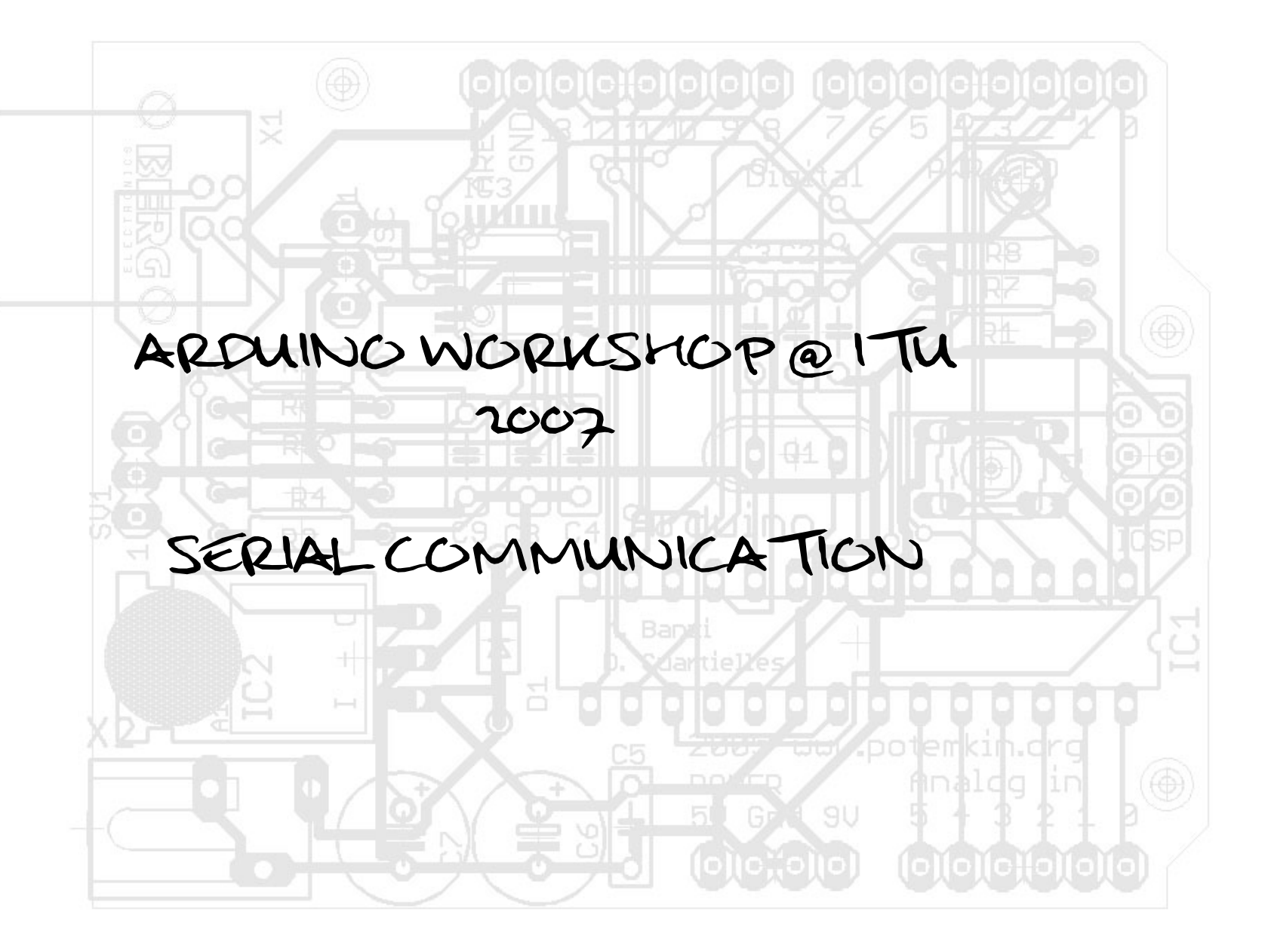

SERIAL COMMUNICATION

FIN